## **DMS Client | DMS Schnittstelle**

Schnittstelle zu einem externen DMS System zur Verwaltung elektronischer Dokumente (z. B. DocuWare).

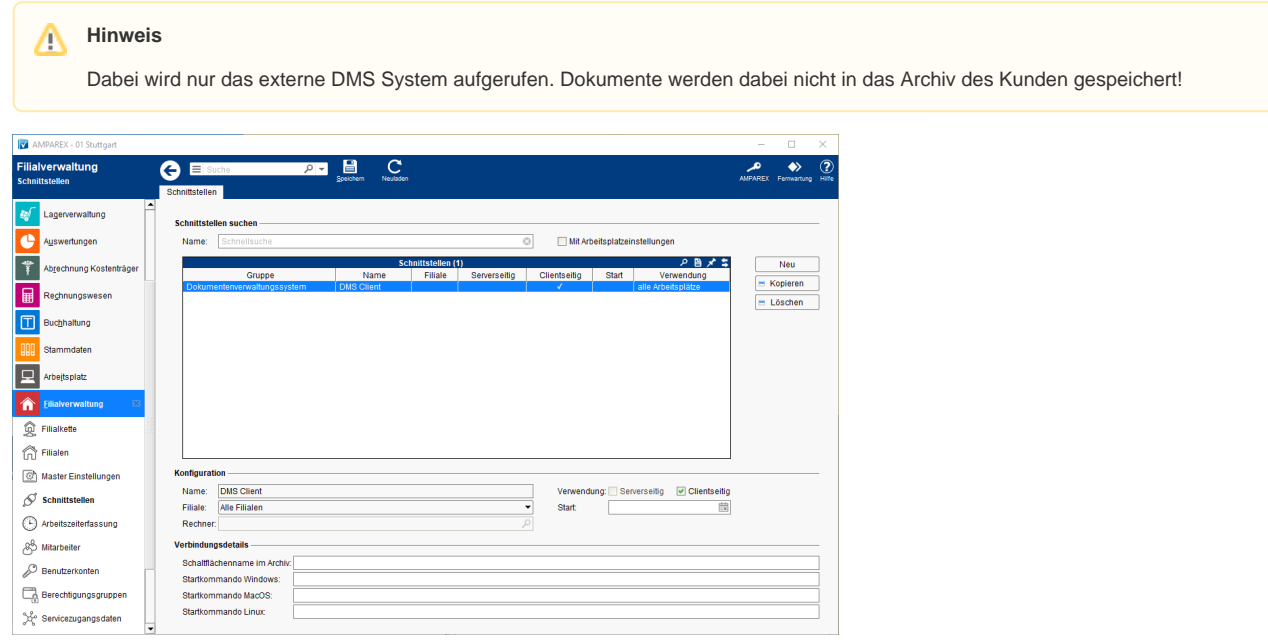

#### **Schnittstellen suchen**

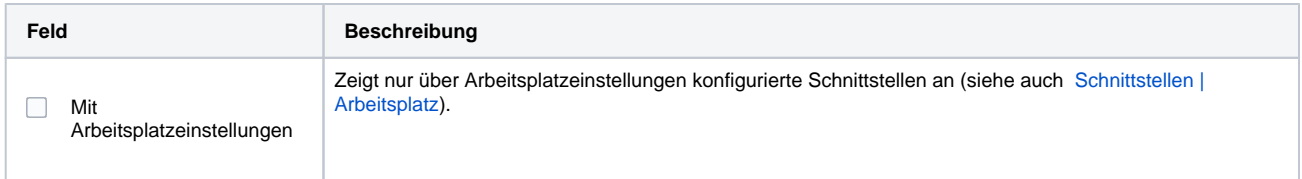

#### **Konfiguration**

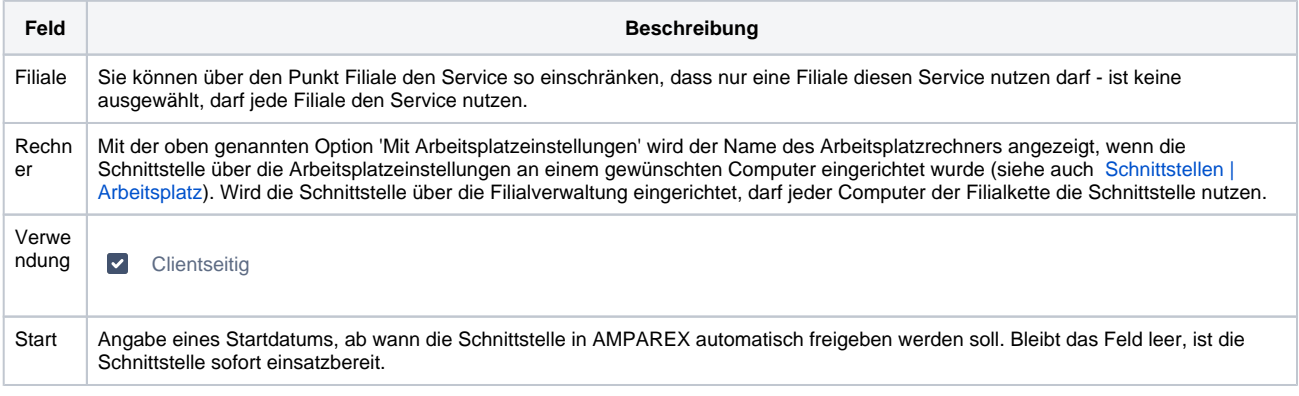

#### **Details**

**Feld Beschreibung**

# **DMS Client | DMS Schnittstelle**

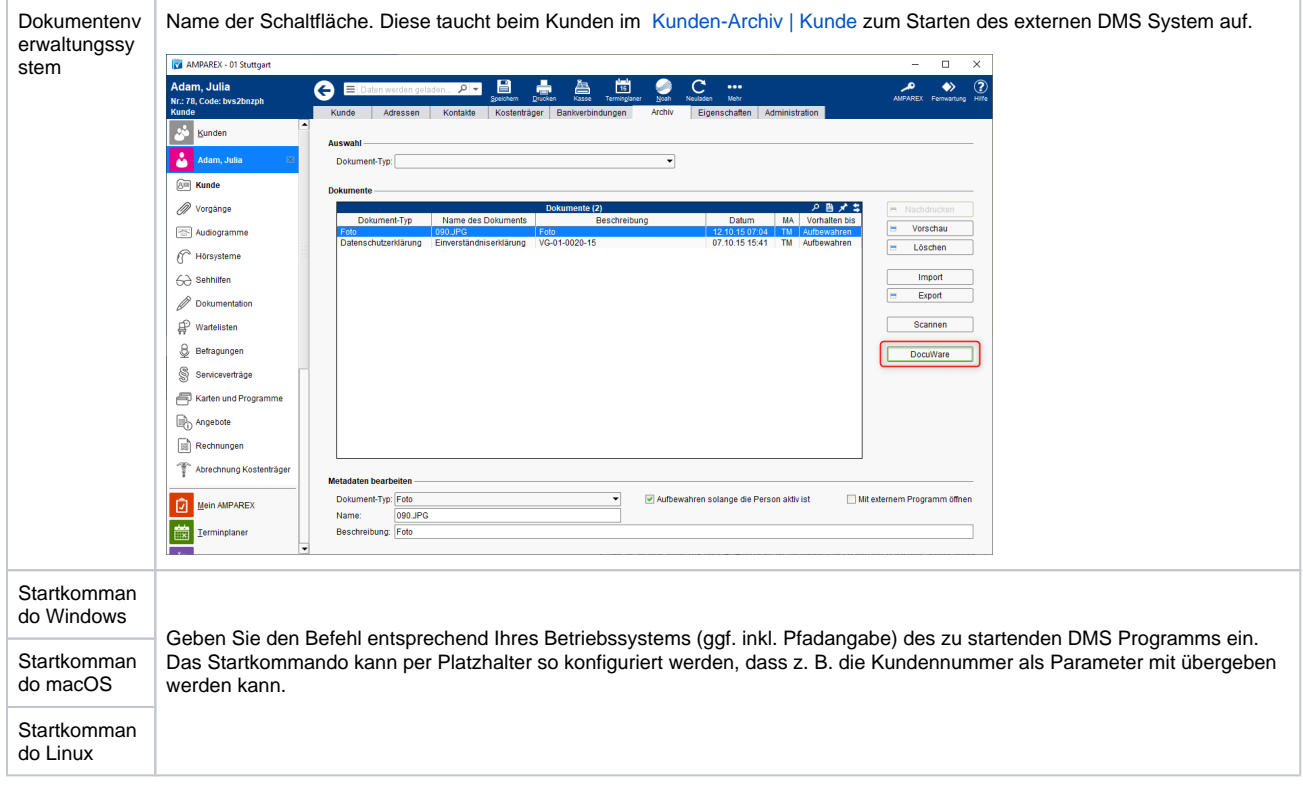

### Siehe auch ...

[Dokumentenverwaltungssystem | Schnittstellen](https://manual.amparex.com/display/HAN/Dokumentenverwaltungssystem+%7C+Schnittstellen)